## Import PO File

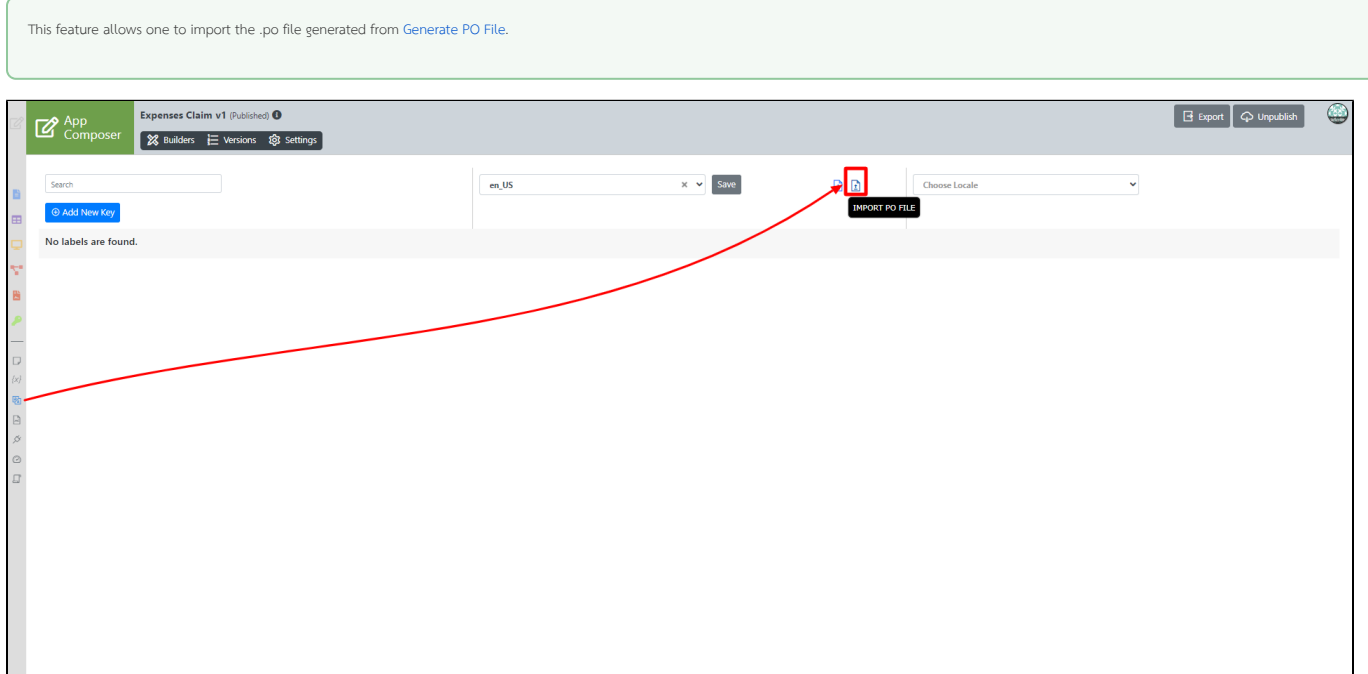

## Figure 1: Import PO File from App Messages

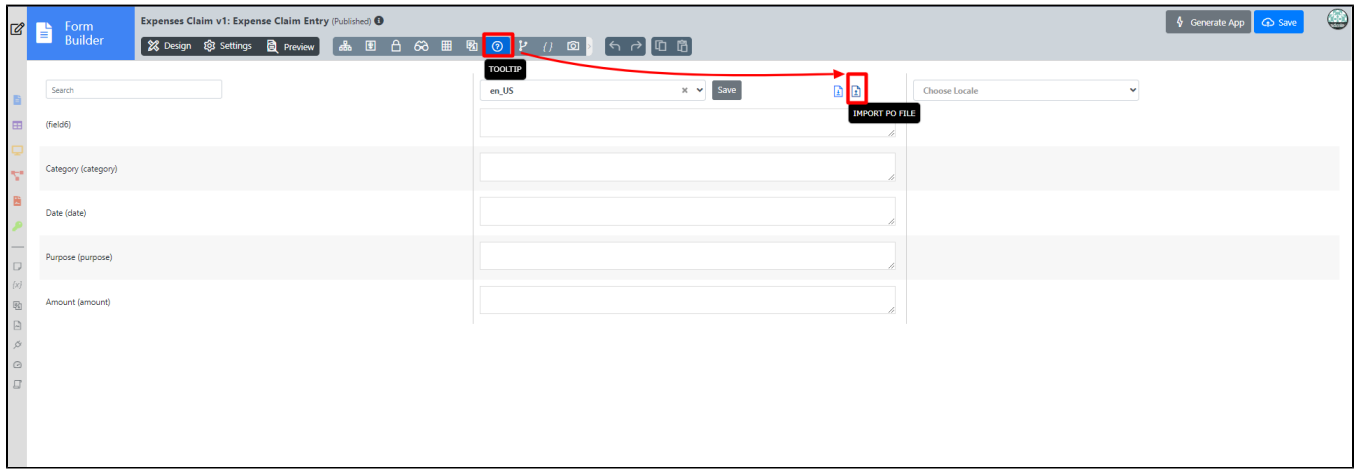

Figure 2: Import PO File from Form Builder